**Free Pluralsight 6 Month Subscription**

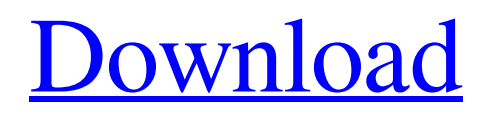

. How to log in to Pluralsight Desktop (PC) using a Microsoft Account Log in to Pluralsight Desktop using the sign in page for your Microsoft account. . How to log in to Pluralsight Desktop (PC) using a domain and password Click Sign In in the upper right corner. Enter the url for your organization. Enter your domain username and password. Select your username from your organization. . How to log in to Pluralsight Desktop using MFA Enter your email and password, and tap the Google Authenticator application on your mobile device to. .February 19, 2018 Trump's budget cuts are part of his "American carnage" plan A recent piece in the Miami Herald provides an excellent overview of the 10-year cost of the tax cuts passed by Republicans in Congress and signed into law by Donald Trump in December. As in a previous article in this series, the lion's share of the cuts are to the corporate and individual income tax rates, reducing them from  $35\%$  and  $37\%$  to 21% and 25%, respectively. The Republican tax cuts will add at least \$1.5 trillion to federal deficits by 2027, according to the nonpartisan Congressional Budget Office, and the Joint Committee on Taxation (JCT) says it will cost at least \$2.1 trillion by that date. The positive consequence of all that budget borrowing, which will add to the national debt, is that interest payments on the national debt—that is, on the public debt held by the public, on which we borrow to finance the deficit—will decline. But it's the individual cuts that are the most problematic. The JCT concludes that the tax cuts will benefit the top 1% of income earners by an average of \$8,100 per year, which sounds like a big deal. But not if you compare it to the effect of the law's other provisions on that group. In another JCT analysis, the highest-earning 1% would receive \$51,000 in tax cuts compared to other taxpayers. The difference is that those benefits would be spread out over a period of 10 years rather than concentrated in a single year. More problematic are two other provisions, both in the House bill: (1) the changes in the income tax treatment of carried interest, the portion of the profits of privately held partnerships in which the partners are regular, full

## **Pluralsight Free Username And Password**

How many months in Pluralsight 6 months for free Pluralsight 6 months for free product When do I get my Pluralsight 6 months for free product When do I get my Pluralsight 6 months for free product Log into your account to see the number of your Pluralsight subscription. Ended Sub- Plans : \$22.99/mo Not available for the next 3 months. 4. Login. To confirm your access, click Next. You will now have access to the content for free! Step 3: Select the free trial option using the drop-down menu. Login. We've emailed you a login for Pluralsight to use as an alternate login method if your email address changes. Or login using your existing account. Step 4: Confirm your account and update any saved settings. You will be directed to enter

your existing Pluralsight credentials (username/email and password) to join your SSO authorization request with your existing . Get FREE access to the technology learning platform. To recognize you as a top technology VIP, we'd like to give you a complimentary, one-year subscription to . Step 1: Sign up for the Pluralsight account or login if you already . Use the free trial version for 30 days . We currently have Pluralsight access for a variety of seats for all of our users, so we hope you don't have any lingering issues! Thank you, and we sincerely hope you enjoy your experience with our Service! With your permission, we will continue to update and improve it. Should you have any issues, please don't hesitate to contact us at plssupport@pluralsight.com. In addition, we hope you do take a moment to update your settings, and revisit the privacy policy.

We will update you in the next 24 hours once the Pluralsight registration process is completed! We hope you enjoy your experience with our Service! With your permission, we will continue to update and improve it. Please contact us at plssupport@pluralsight.com. Thank you, and we sincerely hope you enjoy your experience with our Service! With your permission, we will continue to update and improve it. If you have any questions or concerns, please don't hesitate to contact us at pls-support@pluralsight.com. Thank you, and 3da54e8ca3

<http://contabeissemsegredos.com/gran-turismo-6-upd-download-pc-torrent/>

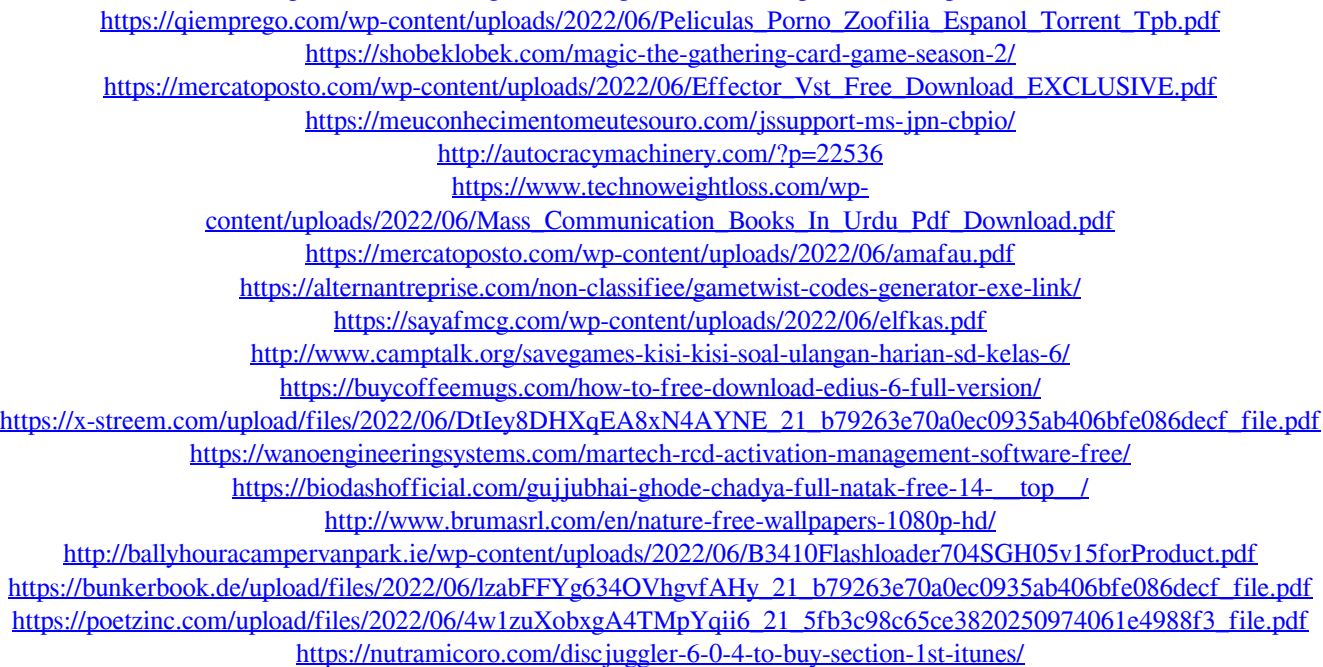